## **Psd Layers For Photoshop Free Download EXCLUSIVE**

Installing Adobe Photoshop and then cracking it is easy and simple. The first step is to download and install the Adobe Photoshop software on your computer. Then, you need to locate the installation.exe file and run it. Once the installation is complete, you need to locate the patch file and copy it to your computer. The patch file is usually available online, and it is used to unlock the full version of the software. Once the patch file is copied, you need to run it and then follow the instructions on the screen. Once the patching process is complete, you will have a fully functional version of the software on your computer. To make sure that the software is running properly, you should check the version number to ensure that the crack was successful. And that's it - you have now successfully installed and cracked Adobe Photoshop!

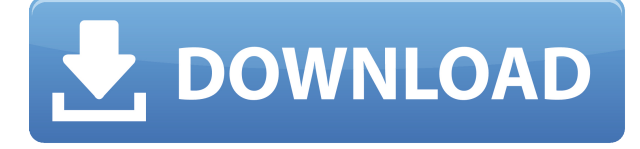

Adobe has released Photoshop Sketch and Photoshop for the iPad Pro, in what is clearly an attempt to make the company's popular creative suite better on the company's hit Apple devices. With this update, you can now tweak images with the Apple Pencil . The only potentially negative aspect of this is that reasoning comes with time. If a programmer decided ahead of time how it was going to work, it would probably take a lot longer to figure out. But if someone else figures out some of the rules and limitations ahead of time, before the decision is made, it can help them understand the constraints. Other notable additions and some bug fixes

- **Resize Images Through Interpolation**: Interpolation is the process of resizing by combining pixels with repeated edges. Interpolation is best for situations where aliasing (jagged edges) may occur, like in photos where there is a lot of fine detail. This menu also includes a batch interop for larger files.
- **Sharpen New Features**: You can now sharpen at much larger perspective factors (>9). The perspective factor is the scale of the image opening toward the front of the lens. The perspective factor can be altered in the Layers panel using the Perspective tool.
- **Consolidate Objects**: This moves objects that are close enough to each other into one layer. This makes it easier to group objects and erase them together, or to free up room in your image without having to erase the objects.
- **Fix Layer Preview Edge Handling**: Working with larger file sizes, you may see a red line in a layer preview where the layer is not completely filled. This new feature corrects for the edge handling in the preview.
- **Preserve Layers During Image and Frame Adjustments**: Sometimes, when you scale an image to appear at a specific angle, the layers are lost. You no longer have to worry about losing layers.
- **Simplify Fill Color and Grayscale**: Many applications allow you to remove colors or invert the color of an image, but not both. Now you can choose from a list of adjustments that can make a color fill appear grayscale or make the colors disappear.
- **Polygonal Auto Selection Tools**: You can now select a group of similar-looking colors in a photo and edit them all with the same brush.
- **Improved Sharpening Drawback Compensation**: You can now choose to have this type of settings applied before or after sharpening.
- **Customizable Selection Brush**: The selection brush is now easier to customize with more brush types, and you can adjust the brush's size by using the bracket keys. (Ctrl/Cmd + bracket keys)

## **Download Photoshop 2021 (Version 22.3)Keygen Full Version CRACK {{ last releAse }} 2022**

What It Does: A Stroke tool is a preset brush or pen tool to use to edit and create digital art in the style of calligraphy or brush lettering. How do you affect your canvas? Photoshop Camera's Stroke tool lets you use different sizes of text, vector or raster art strokes, or create your own custom brushes as you go. **Important Facts:** The **Photoshop**, the Adobe Application Formats that use the **PSD**, **PDF**, and **PSD/AI** file formats. Just like Word and Excel, Photoshop can save your files in a number of different file formats. With the help of a standard file format, designers and developers can later open an image and work with it. To understand this, we must first take a look at the different Photoshop file format. No matter which file format you choose, you will save/open the file allowing you to reuse it and edit it. *1. Use the Command Line and menus* When you need to edit an image in Photoshop, press Command + ], which opens the Standard edit shortcuts menu and you must manually select the type of editing you'll be doing. What you can do with this keyboard shortcut is change the file format, insert a new image, size a bitmap to a canvas on the current layer and so on. The Adobe Creative Cloud subscription model has now been available for over 10 years. Over that time, we've listened to feedback from our customers and built it so that the more you learn and explore, the more you love Creative Cloud. We are excited to announce our latest addition to the CC suite: Photoshop Camera. 933d7f57e6

## **Download free Photoshop 2021 (Version 22.3)Licence Key 2022**

Photoshop's preliminary versions allowed you to lie on the floor and twirl around to get every angle of a photo's subject. Now, more than ever, you can get the exact placement or perspective you're looking for. And with the help of a "fake" light, you can simulate the earth's atmosphere, all via video. You'll learn how to use Photoshop camera raw and Photoshop videographer techniques to capture the lighting you're after. The Photoshop CC version is also called the Photoshop Lightroom 8 which comes with a number of new features. It also comes with features from the previous version such as the Organizer, masks and selection tools. Each of the tools comes with multiple options and tools. Photoshop CC also includes a new ability to edit each color in the image side by side. It is also a good alternative to Photoshop. The latest version was released on December 10, 2019. This Photoshop Lightroom CC tool is made to be used for image processing, retouching, and color grading of your pictures. It is a bit tricky than the previous version, but it is a great tool to start your work. It is made in user-friendly interface. Its many features make it a very user-friendly and advanced tool that helps you to ease with the editing and graphics editing. It is the best tool for editing, retouching and graphics for beginners. In this review, Adobe Lightroom CC 2019 software and Adobe Power Director 3.0.1 are the oldest versions of this tool with their improved user interface and interface. This is the best tool for retouching and editing your photos and images with some of the best editing tools.

photoshop logo psd free download photoshop furniture library psd free download 12x36 karizma album photoshop psd backgrounds free download photoshop psd background 12x36 download photoshop 12x36 psd backgrounds free download photoshop psd download for windows 10 psd background for photoshop 12x36 karizma free download photoshop psd files free download 12x36 photoshop post production psd files free download photoshop poster templates psd free download

Photoshop CC Adobe's latest version is the most intuitive, powerful and comprehensive software package you can buy for your photos, graphics, and web design. In addition to the familiar tools that help you edit creative content, you can also access a collection of high-end features that let you create more sophisticated workflows. And you can add text, video, 3D objects and animations to your images and video, and even turn them into photo books. You can express your creativity with even more freedom as the latest version of Photoshop Color Match makes it easy to select colors of any hue, blend them together to create a new color. Once you select or approximate a color, the program automatically adjusts the color in an image. You can even share and save the new image with its new color. Among the many advanced features of Photoshop, there are some smart features that are essential to use with precision and efficiency. Photoshop has a powerful library that includes features such as smart objects. Smart objects are "stitched" objects that are linked to one another and intelligently update themselves as the linked objects are edited. This helps to significantly improve the workflow for creating and modifying images including resizing, adding basic text and layer effects. Other smart features of Photoshop are Smart Guides for drawing lines, Notch Fill for filling out areas where the pixels are not transparent, Straighten tools for correcting perspective distortions, and Camera Raw for correcting image quality. The Two-Step Edit tool is one of the best tools for editing layers and masks. When using this tool, users can add, edit, and delete layers and masks. Users can also reorder the Layers and quickly bring layers that are visible on the layer stack panel onto or off the visible layer.

With the advanced layer masks, you can create analog media effects, add torn edges, layers of textures,

brushes and even collages. Text will be added as well as dimensions can be kitted to your images too. The software has a separate app called Adobe Lightroom as it can give your images a clean look. The software also has a separate app called Adobe Photoshop for professionals, which gives users the ability to retouch images to enhance their quality. Adobe Photoshop Inspire combines the professional and the casual, and it is a new feature that is a lot better than the Adobe Photoshop. It's easy to use and it's a way to create better and more sophisticated content like videos and GIFs. The feature has a tighter focus on videos and GIFs. It will quickly share these collages to social media, or even create a single file of your video creations. Adobe Frame Studio brings sophisticated graphic design tools. So, it's you who really want to learn about the interesting Photoshop tricks. You may think that the designers already have extra time to spend and spend their time on creative ideas rather than Photoshop related stuffs. But it's not true because Photoshop comes with so many useful features that let the graphics designers create the best slides that are absolutely outstanding and impressive.

- Kingston Wizards (for retouching and cloning your photos or painting your photos with clear transparent background, easily)
- Adjust Transform Using Extract Tools
- Extracting (Clipping)
- Inspector
- Layer Polygon (with the help of layer-polygon, you can easily shape the image)
- Inspector
- Underwater Image Tools (letting you to edit underwater images)
- Type (making the type size larger or smaller)
- Type (making the type larger or smaller)
- Text (setting the margins)
- Text (making the text on a separate layer, or the text with transparency)
- Text (formatting your text)
- Text (making the colors of your text)
- Text

[https://new.c.mi.com/th/post/1381142/Wrong\\_Turn\\_2\\_Movie\\_In\\_Hindi\\_UPD\\_Download\\_Hd](https://new.c.mi.com/th/post/1381142/Wrong_Turn_2_Movie_In_Hindi_UPD_Download_Hd) [https://magic.ly/0biqueinwa/HD-Online-Player-\(Ghost-Hindi-Movie-Download-!!INSTALL!!-720p-Hd\)](https://magic.ly/0biqueinwa/HD-Online-Player-(Ghost-Hindi-Movie-Download-!!INSTALL!!-720p-Hd)) [https://new.c.mi.com/my/post/467941/Chatur\\_Singh\\_Two\\_Star\\_Hd\\_Movie\\_LINK\\_Download\\_1080p](https://new.c.mi.com/my/post/467941/Chatur_Singh_Two_Star_Hd_Movie_LINK_Download_1080p) [https://new.c.mi.com/ng/post/76159/Ilya\\_Efimov\\_Lp\\_Electric\\_Guitar\\_Kontakt\\_Torrent\\_Dow](https://new.c.mi.com/ng/post/76159/Ilya_Efimov_Lp_Electric_Guitar_Kontakt_Torrent_Dow) <https://magic.ly/luesumlioki/Telugu-1080p-Bluray-Video-Songs-VERIFIED> [https://new.c.mi.com/my/post/465804/Alien\\_Autopsy\\_EXCLUSIVE\\_Download\\_Dell](https://new.c.mi.com/my/post/465804/Alien_Autopsy_EXCLUSIVE_Download_Dell) [https://new.c.mi.com/my/post/467517/Slate\\_Digital\\_Virtual\\_Tape\\_Machines\\_Audio\\_Plugin\\_T](https://new.c.mi.com/my/post/467517/Slate_Digital_Virtual_Tape_Machines_Audio_Plugin_T) [https://new.c.mi.com/ng/post/74552/Harry\\_Potter\\_And\\_The\\_Goblet\\_Of\\_Fire\\_2005\\_1080p\\_Blu](https://new.c.mi.com/ng/post/74552/Harry_Potter_And_The_Goblet_Of_Fire_2005_1080p_Blu) [https://new.c.mi.com/th/post/1379296/Ts3\\_Music\\_Bot\\_Crack\\_EXCLUSIVEed\\_17](https://new.c.mi.com/th/post/1379296/Ts3_Music_Bot_Crack_EXCLUSIVEed_17) [https://new.c.mi.com/th/post/1381768/Hassan\\_Sadiq\\_Qasida\\_Mp4\\_Free\\_Download\\_HOT](https://new.c.mi.com/th/post/1381768/Hassan_Sadiq_Qasida_Mp4_Free_Download_HOT) [https://new.c.mi.com/my/post/465799/Gerber\\_Accumark\\_Ver\\_850108\\_Pro\\_\\_HOT](https://new.c.mi.com/my/post/465799/Gerber_Accumark_Ver_850108_Pro__HOT) https://new.c.mi.com/th/post/1381092/FTL - Faster Than Light Advanced Edition 1513 GOG [https://new.c.mi.com/ng/post/74436/Akuntansisektorpublikmahmudipdf17\\_UPDATED](https://new.c.mi.com/ng/post/74436/Akuntansisektorpublikmahmudipdf17_UPDATED) [https://new.c.mi.com/my/post/466065/FULL\\_3DTitles\\_EZTitles\\_V4\\_Incl\\_Crack\\_PATCHED\\_Engli](https://new.c.mi.com/my/post/466065/FULL_3DTitles_EZTitles_V4_Incl_Crack_PATCHED_Engli)

Adobe Photoshop is a powerful tools for image editing, but it also has a good beginners section. A good example of this would be a few layers to edit an image. Double-click on a layer in order to create a new layer that you can edit and then save back to the file. This section of Photoshop is also good for creating works of digital art. It allows users to create designs, which are not locked into a specific format. These works can be shared, as the process of digitally creating art is becoming more prevalent, as the majority of the computer atmosphere is based on geometrical shapes and principles, much like a blueprint.

Another good or novice section is the layer section. When users press on the image using the mouse, a new layer is created. While this layer is invisible, users can view all of the other layers of the file and change them. For example, a user can choose to move the image to the bottom right or bottom left, have a text layer placed above the image, or a transparent layer. By making these changes, the image can be edited and modified freely. Adobe Photoshop is an image editor that has power, and it is most certainly a revolution in the way people work with images. Some of its greatest features are the ability to work in layers, which allow users to edit an image, add text, or change colors and images independent of the other layers. Users can also apply artistic effects to almost any possible image. Photoshop Actions are scripts that can automate repetitive tasks. These incredibly useful scripts can be used to resize multiple images, mix color tones, remove backgrounds, and more. There are numerous free experimental actions available on the internet for Photoshop users to explore. You can even find paid Photoshop actions, which can be instantly downloaded from the internet.

In this registry I've included few of the best otherwise mundane features in Photoshop that used obsolete APIs for 3D rendering. The presence of these features in Photoshop is also a testament to the fact that even the much hated integration of 3D into the main Photoshop toolkit has not killed its usefulness in the broadest sense. There are also lots of features that still work in Photoshop despite integration of 3D, but I can't list them all. Lighting: a workflow solution for Photoshop's lighting and rendering engine that includes the Artistic Layer, Light Adjustments, Cloning Adjustments, Uncloning Adjustments, Corrections tools and much more. If you are looking for the best Graphic Design Software to create a great looking design with ease, then you definitely need Adobe Photoshop. You will find a whole lot of features in this tool that you simply will love as it will ease you in the work at every stage. Adobe makes it big by word of mouth and not by the performance of a computer. Photoshop is a heavy software, but it is popularly known for its high performance. Adobe is offering many more features in its next version with the intention to create a better version. There is a 97% chance that the next version of Adobe Photoshop will be the best of this world as it has got many more features over the previous version. Adobe Photoshop Elements remains one of the best photo editing tools for personal and business use, offering more than 100 creative effects and easy to use tools to help novice users achieve professional results.